# Measurement Invariance (MI) in CFA and Differential Item Functioning (DIF) in IRT/IFA

#### Topics:

- > What are MI and DIF?
- > Testing measurement invariance in CFA
- > Testing differential item functioning in IRT/IFA

## The Big Picture

- In CFA, we can assess "measurement invariance" (MI), also known as "factorial invariance" or "measurement equivalence"
- Concerns the extent to which the psychometric properties of the observed indicators are transportable or generalizable across groups (e.g., gender, country) or over time/conditions
  - > In other words, we are testing whether the indicators measure the same construct in the same way in different groups or over time/conditions
  - > If so, then indicator responses should depend only on latent trait scores, and not on group membership or time/conditions, such that observed response differences are only caused by TRUE differences in the trait
- In IRT/IFA, lack of measurement invariance is known as "differential item functioning" (DIF), but it's the same idea
  - > But note the inversion: Measurement Invariance = Non-DIF Measurement Non-Invariance = DIF

## 2 Distinct Types of Invariance

- Measurement Invariance concerns how the indicators (items)
  measure the latent trait across groups or time/conditions
  - > An invariant measurement model has the same factor **loadings**, item **intercepts/thresholds**, and **residual variances** (and covariances)
  - Measurement model invariance is a precursor to ANY group or time/condition comparison (whether it is explicitly tested or not)
  - > **It's NOT ok** if you don't have at least partial measurement invariance to make subsequent comparisons across groups or time/condition
- Structural Invariance concerns how the latent traits are distributed and related across groups or time/condition
  - > An invariant structural model has the same **factor variances**, **factor covariances** (or same higher-order structure) and **factor means**
  - Given (at least partial) measurement invariance, it IS ok if you don't have structural invariance, because trait differences may be real

## Model Options for Testing Invariance

- Invariance testing in CFA (or DIF testing in IRT/IFA) proceeds differently depending on the type of groups to be compared
- Independent groups? Use a "multiple-group" model
  - > Test separate group-specific factor models **simultaneously**
  - Use GROUP= or KNOWNCLASS= in Mplus and separate MODEL: per group
  - > An alternative approach of MIMIC models, in which the grouping variable is entered as a predictor, does not allow testing of equality of factor loadings or factor variances (so MIMIC is less useful than a full multiple-group model)
- **Dependent** (longitudinal, repeated, dyadic) groups?
  - > All indicator responses go into **SAME model**, with separate factors per occasion/condition (allowing all factor covariances by default)
  - > Usually, the same indicators also have residual covariances by default
  - Given measurement invariance, growth modeling of the latent traits can serve as a specific type of structural invariance testing
  - > It is INCORRECT to use a multiple-group model if the groups are dependent

## Longitudinal Invariance Model

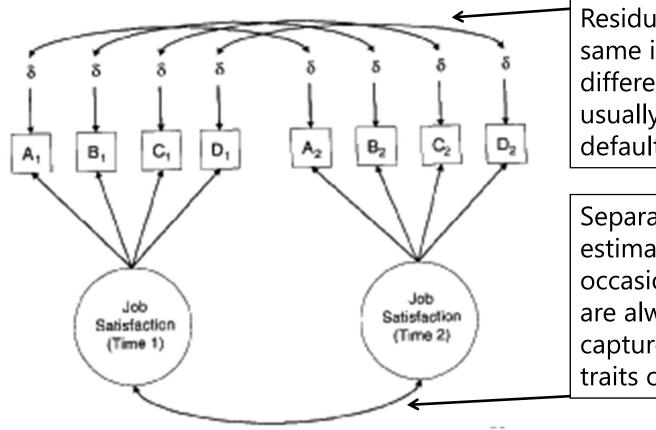

Residual covariances for same indicators across different occasions are usually included by default when possible

Separate factors are estimated for each occasion; covariances are always estimated to capture dependency of traits over time

FYI: A structural model in which all factor means, variances, and covariances are estimated is analogous to a "saturated means, unstructured variance model" for observed variables in MLM terms

## Remember the CFA model? Let's start MI testing here....

We will begin with my preferred default of a fixed factor mean=0 and factor variance=1.

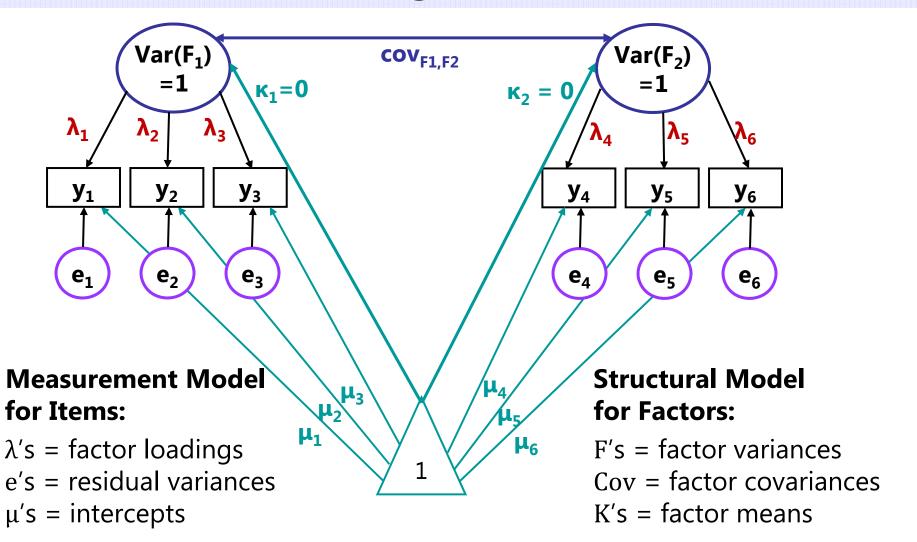

#### Steps of Testing Invariance across Groups

- Step 0: Omnibus test of equality of the overall indicator (item) covariance matrix across groups
  - > Do the covariances matrices differ between groups, on the whole?
  - > If not, game over. You are done. You have invariance. Congratulations.
  - Many people disagree with the necessity or usefulness of this test to begin testing invariance... why might that be?
  - > People also differ in whether invariance should go from top-down or bottom-up directions... I favor bottom-up for the same reason.
- Let's proceed with an example with 2 factors, 6 indicators (3 per factor), and 2 groups...
  - > Total possible # parameters =  $\frac{v(v+1)}{2} + v = \frac{6(6+1)}{2} + 6 = 27$  per group
  - > So our COMBINED possible DF = 54 across 2 groups

## Step 1: Test "Configural" Invariance

- Do the groups have the same general factor structure?
- Same number of factors, same pattern of free/0 loadings
   → same conceptual definition of latent constructs
- In practice, begin by testing the factor structure within each group separately, hoping they are "close enough"
- Then estimate separate group-specific models simultaneously, but allow all model parameters to differ across groups
  - > This will be the baseline model for further comparisons
  - > Absolute fit  $\chi 2$  and df will be additive across groups (different group sample sizes will result in differential weighting of  $\chi 2$  across groups)
- This is as good fit as it gets! From here forward, our goal is to make model fit NOT WORSE by constraining parameters equal
  - > That means if the configural model fits badly, game over...

## Testing Invariance Constraints

- As before, we will test whether subtracting parameters worsens model fit via likelihood ratio (aka,  $-2\Delta LL$ ,  $\chi^2$ ) tests
  - > Implemented via a direct difference in H0 model  $\chi^2$  values most often, but this is only appropriate when using regular ML estimation
- MLR requires a modified version of this  $-2\Delta LL$  test (see Mplus website): <a href="http://www.statmodel.com/chidiff.shtml">http://www.statmodel.com/chidiff.shtml</a>
  - > Is called a "rescaled likelihood ratio test" when you explain it
  - > Includes extra steps to incorporate scaling factors (1.00 = regular ML)
  - > I built you a spreadsheet for this...you're still welcome ©
- If **removing parameters** (e.g., in invariance testing), H0 model fit can get worse OR not worse (as indicated by smaller LL OR by larger -2LL and  $\chi^2$ )
  - > This is what we are doing in testing invariance!
- If adding parameters (e.g., in adding factors), H0 model fit can get better OR not better (as indicated by larger LL OR by smaller -2LL and  $\chi^2$ )

## Testing Nested Models via $-2\Delta LL$

- Comparing nested models via a "likelihood ratio test" →
  - **-2ΔLL** (MLR rescaled version)
  - > 1. Calculate  $-2\Delta LL = -2*(LL_{fewer} LL_{more})$

Note: Your LL will always be listed as the **H0** (H1 is for the saturated, perfectly fitting model)

> 2. Calculate **difference scaling correction** =

$$\frac{(\#parms_{fewer}*scale_{fewer}) - (\#parms_{more}*scale_{more})}{(\#parms_{fewer} - \#parms_{more})}$$

Fewer = simpler model More = more parameters

- > 3. Calculate **rescaled difference** =  $-2\Delta LL$  / scaling correction
- $\rightarrow$  4. Calculate  $\Delta df = \#parms_{more} \#parms_{fewer}$
- > 5. Compare rescaled difference to  $\chi^2$  with df =  $\Delta$ df
  - Add 1 parameter? LL<sub>diff</sub> > 3.84, add 2 parameters: LL<sub>diff</sub> > 5.99...
  - Absolute values of LL are meaningless (is relative fit only)
  - Process generalizes to any other model estimated using maximum likelihood (such as IRT/IFA) that provides an H0 LL

## 1. Configural Invariance Model:

#### Same Factor Structure; All Parameters Separate

Total DF across groups = 
$$54 - 38 = 16 = 54 - (12\mu + 12\sigma_e^2 + 12\lambda + 0\sigma_F^2 + 2\sigma_{F12} + 0\kappa_F) = 16$$

#### <u>Group 1 (subscript = item, group):</u>

• 
$$y_{11} = \mu_{11} + \lambda_{11}F_1 + e_{11}$$

• 
$$y_{21} = \mu_{21} + \lambda_{21}F_1 + e_{21}$$

• 
$$y_{31} = \mu_{31} + \lambda_{31}F_1 + e_{31}$$

• 
$$y_{41} = \mu_{41} + \lambda_{41}F_2 + e_{41}$$

• 
$$y_{51} = \mu_{51} + \lambda_{51}F_2 + e_{51}$$

• 
$$y_{61} = \mu_{61} + \lambda_{61}F_2 + e_{61}$$

Estimated factor covariance,
 but both factor means = 0
 and both factor variances = 1

#### Group 2 (subscript = item, group):

• 
$$y_{12} = \mu_{12} + \lambda_{12}F_1 + e_{12}$$

• 
$$y_{22} = \mu_{22} + \lambda_{22}F_1 + e_{22}$$

• 
$$y_{32} = \mu_{32} + \lambda_{32}F_1 + e_{32}$$

• 
$$y_{42} = \mu_{42} + \lambda_{42}F_2 + e_{42}$$

• 
$$y_{52} = \mu_{52} + \lambda_{52}F_2 + e_{52}$$

• 
$$y_{62} = \mu_{62} + \lambda_{62}F_2 + e_{62}$$

Estimated factor covariance,
 but both factor means = 0
 and both factor variances = 1

## Step 2: Test "Metric" Invariance

- Also called "weak factorial invariance"
- Do the groups have the same factor loadings?
  - > Each indicator is still allowed to have a different loading within a group (i.e., this is not a tau-equivalent model)
  - > Loadings for *same indicator* are constrained equal *across groups*
- Estimate all newly constrained factor loadings, but fix all factor variances to 1 in the reference group (freely estimate all factor variances in other group)
  - Why? Loadings for marker items (fixed=1 for identification) would be assumed invariant, and thus they could not be tested
  - > This alternative specification allows us to evaluate ALL loadings and still identify the model (see Yoon & Millsap, 2007), which is BETTER

12

#### 2. Metric Invariance Model:

#### Same Factor Loadings Only (saves 4 df)

Total DF across groups = 
$$54 - 34 = 20 = 54 - (12\mu + 12\sigma_e^2 + 6\lambda + 2\sigma_F^2 + 2\sigma_{F12} + 0\kappa_F) = 20$$

#### <u>Group 1 (subscript = item, group):</u>

• 
$$y_{11} = \mu_{11} + \lambda_1 F_1 + e_{11}$$

• 
$$y_{21} = \mu_{21} + \lambda_2 F_1 + e_{21}$$

• 
$$y_{31} = \mu_{31} + \lambda_3 F_1 + e_{31}$$

• 
$$y_{41} = \mu_{41} + \lambda_4 F_2 + e_{41}$$

• 
$$y_{51} = \mu_{51} + \lambda_5 F_2 + e_{51}$$

• 
$$y_{61} = \mu_{61} + \lambda_6 F_2 + e_{61}$$

 Both factor variances = 1 for identification, factor covariance is estimated, but both factor means are STILL = 0

#### Group 2 (subscript = item, group):

• 
$$y_{12} = \mu_{12} + \lambda_1 F_1 + e_{12}$$

• 
$$y_{22} = \mu_{22} + \lambda_2 F_1 + e_{22}$$

• 
$$y_{32} = \mu_{32} + \lambda_3 F_1 + e_{32}$$

• 
$$y_{42} = \mu_{42} + \lambda_4 F_2 + e_{42}$$

• 
$$y_{52} = \mu_{52} + \lambda_5 F_2 + e_{52}$$

• 
$$y_{62} = \mu_{62} + \lambda_6 F_2 + e_{62}$$

 Both factor variances are now estimated, factor covariance is still estimated, but both factor means are STILL = 0

#### 2. Metric Invariance Model

- Compare metric invariance to configural invariance model: Is the model fit not worse ( $-2\Delta LL$  not significant)?
  - Check that factor variances are fixed to 1 in reference group only: they should be freely estimated in the other group, otherwise you are imposing a structural constraint (that groups have same variability) too
  - > Otherwise, inspect the **modification indices** (voo-doo) to see if there are any indicators whose loadings want to differ across groups
  - Retest the model as needed after releasing one loading at a time, starting with the largest modification index, and continue until your partial metric invariance model is **not worse** than the configural model
- Do you have partial metric invariance (1+ loading per factor)?
  - > Your trait is (sort of) measured in the same way across groups
  - > If not, it doesn't make sense to evaluate how relationships involving the factor differ across groups (because the factor itself differs)
  - > Even if full invariance holds, check the modification indices anyway

CLDP 948: Lecture 7

14

### Step 3: Test "Scalar" Invariance

- Also called "strong factorial invariance"
- Do the groups have the same indicator intercepts?
  - Each indicator is still allowed to have a different intercept, but intercepts for same indicator are constrained equal across groups
  - Indicators that failed metric invariance traditionally do not get tested for scalar invariance, but they can be
  - Scalar invariance is required for factor mean comparisons!
- Previous (partial) metric invariance model is starting point
- Estimate all newly constrained intercepts, but fix the factor means to 0 in reference group (free the factor means in the other group)
  - Why? Intercepts for marker items (if fixed=0 for identification) would be assumed invariant, and thus they could not be tested

#### 3. Scalar Invariance Model:

Same Factor Loadings + Same Intercepts (saves +4 df)

Total DF across groups = 
$$54 - 30 = 24 = 54 - (6\mu + 12\sigma_e^2 + 6\lambda + 2\sigma_F^2 + 2\sigma_{F12} + 2\kappa_F) = 24$$

#### <u>Group 1 (subscript = item, group):</u>

• 
$$y_{11} = \mu_1 + \lambda_1 F_1 + e_{11}$$

• 
$$y_{21} = \mu_2 + \lambda_2 F_1 + e_{21}$$

• 
$$y_{31} = \mu_3 + \lambda_3 F_1 + e_{31}$$

• 
$$y_{41} = \mu_4 + \lambda_4 F_2 + e_{41}$$

• 
$$y_{51} = \mu_5 + \lambda_5 F_2 + e_{51}$$

• 
$$y_{61} = \mu_6 + \lambda_6 F_2 + e_{61}$$

 Both factor variances fixed to 1, both factor means fixed to 0 for identification, factor covariance is still estimated

#### Group 2 (subscript = item, group):

• 
$$y_{12} = \mu_1 + \lambda_1 F_1 + e_{12}$$

• 
$$y_{22} = \mu_2 + \lambda_2 F_1 + e_{22}$$

• 
$$y_{32} = \mu_3 + \lambda_3 F_1 + e_{32}$$

• 
$$y_{42} = \mu_4 + \lambda_4 F_2 + e_{42}$$

• 
$$y_{52} = \mu_5 + \lambda_5 F_2 + e_{52}$$

• 
$$y_{62} = \mu_6 + \lambda_6 F_2 + e_{62}$$

Both factor variances estimated,
 both factor means estimated to
 become mean differences, and
 factor covariance is still estimated

#### Implications of Non-Invariance

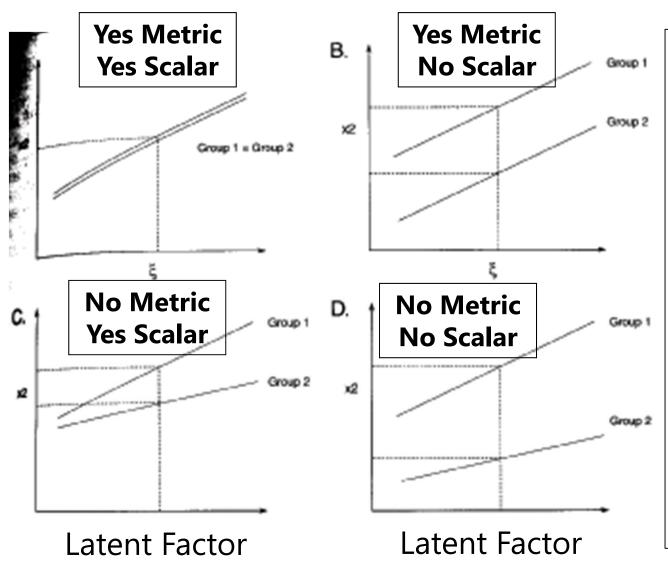

#### Without metric invariance:

Because unequal loadings implies non-parallel slopes, the intercept will differ as a result. The size of the difference depends on where trait=0.

This is why scalar invariance is often not tested if metric invariance fails for a given indicator.

#### 3. Scalar Invariance Model

- Compare scalar invariance to last metric invariance model: Is the model fit not worse ( $-2\Delta LL$  not significant)?
  - Check that factor means are fixed to 0 in reference group only: they should be freely estimated in the other group, otherwise you are imposing a structural constraint (groups have same means) too
  - > Otherwise, inspect the **modification indices** (voo-doo) to see if there are any indicators whose intercepts want to differ across groups
  - Retest the model as needed after releasing one intercept at a time, starting with the largest modification index, and continue until your partial scalar invariance model is **not worse** than last metric model
- Do you have partial scalar invariance (1+ intercept per factor)?
  - > Your trait is (sort of) responsible for mean differences across groups
  - > If not, it doesn't make sense to evaluate factor means differs across groups (because something else is causing those differences)
  - > Even if full invariance holds, check the modification indices anyway

#### Step 4: Test Residual Variance Invariance

- Also called "strict factorial invariance"
- Do the groups have the same residual variances?
  - > Each indicator is still allowed to have a different residual variance (i.e., this is not a parallel items model), but residual variances for same indicator are constrained equal across groups
  - Indicators that failed scalar invariance traditionally do not get tested for residual variance invariance (although they could be)
  - Residual invariance is of debatable importance, because it means that whatever causes "not the factor" does not differ by group
  - Equal residual variances are commonly misinterpreted to mean "equal reliabilities"—this is ONLY the case if the factor variances are the same across groups, too (stay tuned)
- This is the last step of "measurement invariance"

#### 4. Residual Invariance Model:

+ Same Residual Variances (saves +6 df)

Total DF across groups = 
$$54 - 24 = 30 = 54 - (6\mu + 6\sigma_e^2 + 6\lambda + 2\sigma_F^2 + 2\sigma_{F12} + 2\kappa_F) = 30$$

#### <u>Group 1 (subscript = item, group):</u>

• 
$$y_{11} = \mu_1 + \lambda_1 F_1 + e_1$$

• 
$$y_{21} = \mu_2 + \lambda_2 F_1 + e_2$$

• 
$$y_{31} = \mu_3 + \lambda_3 F_1 + e_3$$

• 
$$y_{41} = \mu_4 + \lambda_4 F_2 + e_4$$

• 
$$y_{51} = \mu_5 + \lambda_5 F_2 + e_5$$

• 
$$y_{61} = \mu_6 + \lambda_6 F_2 + \mathbf{e_6}$$

 Both factor variances fixed to 1, both factor means fixed to 0 for identification, factor covariance is still estimated

#### Group 2 (subscript = item, group):

• 
$$y_{12} = \mu_1 + \lambda_1 F_1 + e_1$$

• 
$$y_{22} = \mu_2 + \lambda_2 F_1 + \mathbf{e_2}$$

• 
$$y_{32} = \mu_3 + \lambda_3 F_1 + e_3$$

• 
$$y_{42} = \mu_4 + \lambda_4 F_2 + \mathbf{e_4}$$

• 
$$y_{52} = \mu_5 + \lambda_5 F_2 + e_5$$

• 
$$y_{62} = \mu_6 + \lambda_6 F_2 + \mathbf{e_6}$$

Both factor variances estimated,
 both factor means estimated to
 become mean differences, and
 factor covariance is still estimated

#### 4. Residual Variance Invariance Model

- Compare residual invariance to last scalar invariance model: Is the model fit not worse ( $-2\Delta LL$  not significant)?
  - > Otherwise, inspect the **modification indices** (voo-doo) to see if there are any indicators whose residual variances want to differ across groups
  - Retest the model after releasing one residual variance at a time, starting with the largest modification index, and continue until your partial residual invariance model is **not worse** than last scalar model
- Do you have partial residual variance invariance (1+ residual variance per factor)?
  - > Your groups have the same amount of "not the factor" in each item (???)
  - > Even if full invariance holds, check the modification indices anyway
  - > Also assess any residual covariances across groups if you have those
- Your (partial) residual invariance model is the new baseline for assessing structural invariance...

### Testing Structural Invariance

- Are the **factor variances** the same across groups? (+1 df per factor)
  - > Fix each factor variance in the alternative group to 1 (as in the ref group)
  - > Is model fit worse? If so, the groups differ in their factor variances
- Is the **factor covariance** the same across groups? (+1 df per pair)
  - > Fix each factor covariances equal across groups, is model fit worse?
  - > Factor correlation will only be the same across groups if the factor variances are the same, too (if factor variances differ, then factor covariance will, too)
- Are the **factor means** the same across groups? (+1 df per factor)
  - > Fix each factor mean in the alternative group to 0 (as in the ref group)
  - > Is model fit worse? If so, the groups differ in their factor means
- It is not problematic if structural invariance doesn't hold
  - Given measurement invariance, this is a substantive issue about differences in the amounts and relations of the latent traits (and that's ok)
  - > Might stop at measurement invariance for testing RQs involving the traits

## Summary: Invariance Testing in CFA

- In CFA: Testing invariance has two distinct parts:
  - Measurement invariance: Is your construct being measured in the same way by the indicators across groups/time?
    - Hope for at least "partial" invariance... otherwise, game over
  - Structural invariance: Do your groups/times differ in their distribution and/or means of the construct? Let's find out!
    - Structural differences are real and interpretable differences given measurement invariance of the constructs
- In IFA: Still called "testing invariance"
  - Conducted similarly (but not exactly the same) in Mplus
- In IRT: Now called testing "differential item functioning"
  - > With different names and rules, not directly tested in Mplus

## Differential Item Functioning (DIF)

- In IRT (model with  $a_i$  discrimination and  $b_i$  difficulty), measurement NON-invariance = DIF
  - Note the inversion: Measurement Invariance = Non-DIF Measurement Non-Invariance = DIF
  - > An item has "DIF" when persons with equal amounts of the traits, but from different groups, have different expected item responses
  - An item has "non-DIF" if persons with the same amount of the trait have the same expected item response, regardless of group
  - DIF can be examined across groups, over time, over conditions, etc., the same as in CFA/IFA
  - Independent groups? Multiple-group model
  - > Dependent "groups"? One factor per "group" in same model

## 2 Types of DIF (as described in IRT)

- "Uniform DIF" → Analogous to scalar NON-invariance
  - > IRT b<sub>i</sub> parameters differ across groups
  - > Item is systematically more difficult/severe for members of one group, even for persons with the same amount of the theta trait
  - Example: "I cry a lot" → Would men and women with the same amount of depression have the same expected item response?
- "Non-Uniform DIF" → Analogous to metric NON-invariance
  - > IRT a<sub>i</sub> (and possibly b<sub>i</sub>) parameters differ across groups
  - ➤ Item is systematically more related to theta for members of one group
     → higher discrimination (item "works better")
  - > Group-related shift in item difficulty is not consistent across the trait
- What about residual variance invariance? It depends:
  - Doesn't exist in ML: no estimated error variance (is logit=3.29 or probit=1.00)
  - Will exist in WLSMV after constraining loadings and thresholds, but not before...

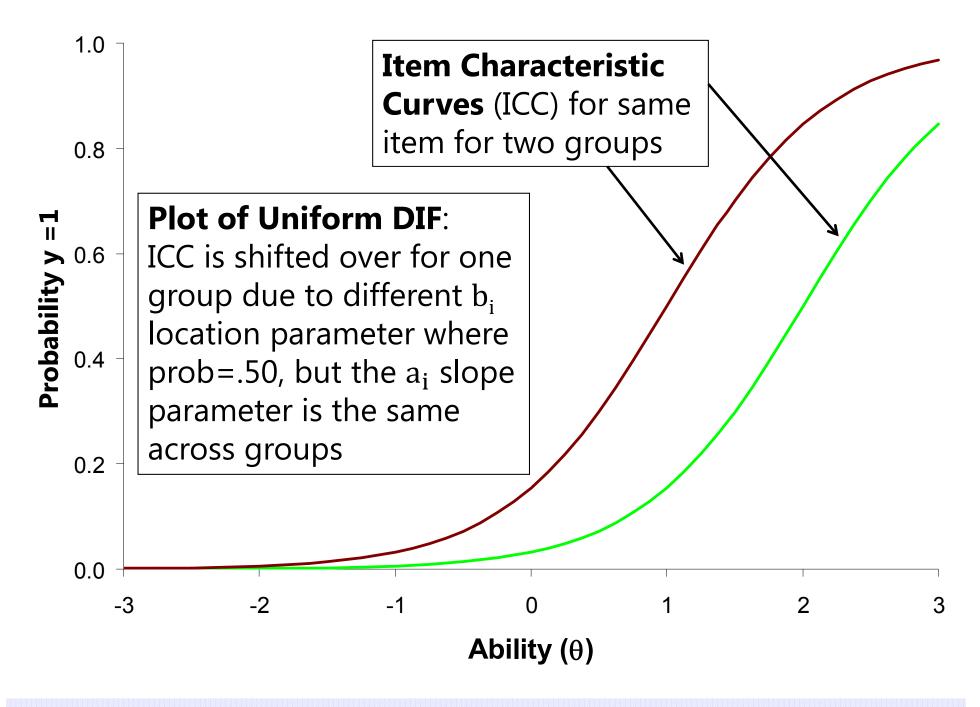

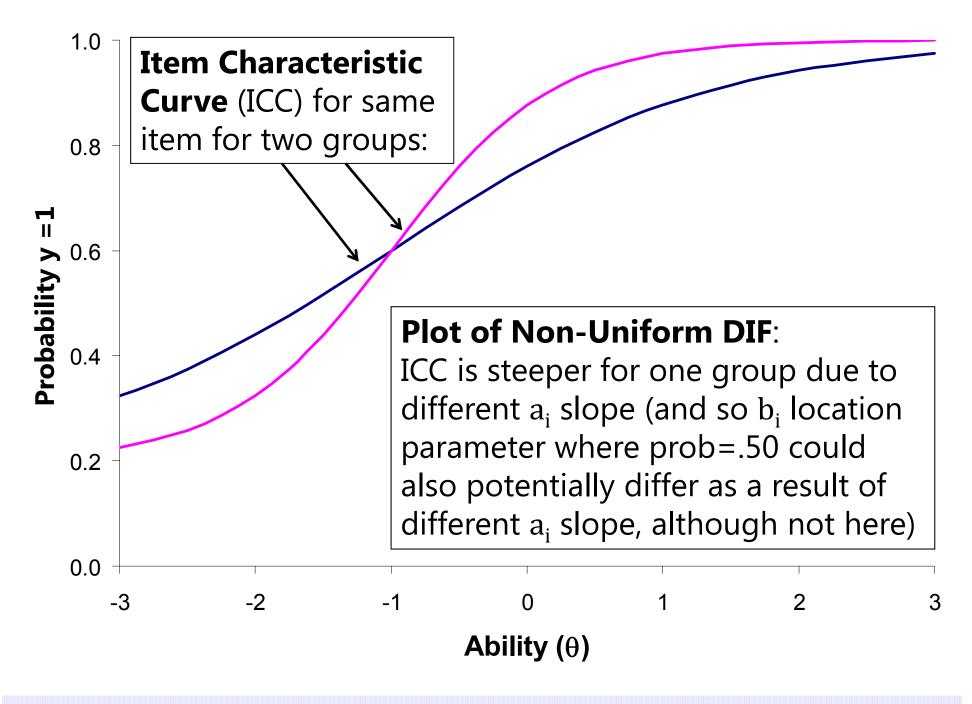

## Testing Measurement Invariance in Categorical Outcomes

- 2 versions of model for polytomous outcomes in Mplus:
  - > IRT: Logit or Probit $(y_{kis} = 1) = a_i(\theta_s b_{ki})$
  - > IFA: Logit or Probit $(y_{kis} = 1) = -\tau_{ki} + \lambda_i \theta_s$ 
    - Logit or Probit in ML; only Probit in WLSMV

The k thresholds divide the C item responses into C-1 cumulative binary submodels (y=0) if lower, y=1 if higher)

- Mplus estimates the IFA  $\tau_{ki}$  and  $\lambda_i$  parameters, then *converts* to the IRT  $a_i$  and  $b_{ki}$  parameters for binary outcomes after rescaling trait (M=0, SD=1)
  - $\succ$  Tests of measurement invariance are thus specifically for  $\tau_{ki}$  and  $\lambda_i$ , not  $a_i$  and  $b_{ki}$
  - > So Mplus does not directly allow examination of "DIF" for a<sub>i</sub> and b<sub>i</sub> directly
- IFA  $\tau_{ki}$  and  $\lambda_i$  are held directly invariant, not IRT  $a_i$  and  $b_i$ 
  - So even if  $\lambda_i$  factor loadings are invariant across groups, the Mplus IRT  $a_i$  discriminations will still differ across groups due to differences in their theta variances (but you can calculate the invariant  $a_i$  parameters yourself via MODEL CONSTRAINT)
  - $\succ$  Likewise, even if  $\tau_{ki}$  thresholds are invariant across groups/time, Mplus IRT  $b_i$  difficulty parameters will still differ due to their rescaling of the trait (but you can fix this)

#### Review: From IFA to IRT

**IFA** with "easiness" **intercept**  $\mu_i$ : Logit or Probit  $y_{is} = \mu_i + \lambda_i F_s$   $\mu_i = -\tau_i$ 

**IFA** with "difficulty" **threshold**  $\tau_i$ : **Logit or Probit**  $y_{is} = -\tau_i + \lambda_i F_s$ 

IFA model with "difficulty" thresholds can be written as a 2-PL IRT Model:

#### IRT model:

Logit or Probit  $y_{is} = a_i(\theta_s - b_i) = \underbrace{-a_i b_i}_{\tau_i} + \underbrace{a_i \theta_s}_{\lambda_i}$ 

#### **IFA model:**

$$=\underbrace{-a_ib_i}_{\tau_i}+\underbrace{a_i\theta_s}_{\lambda_i}$$

 $a_i$  = discrimination

 $\mathbf{b_i} = \text{difficulty}$ 

 $\theta_s = F_s$  latent trait

#### **Convert IFA to IRT:**

#### $a_i = \lambda_i * \sqrt{Theta Variance}$

$$b_i = \frac{\tau_i - (\lambda_i * Theta Mean)}{\lambda_i * \sqrt{Theta Variance}}$$

#### **Convert IRT to IFA:**

$$\lambda_i = \frac{a_i}{\sqrt{Theta\ Variance}}$$

$$\tau_i = a_i b_i + \frac{a*Theta\ Mean}{\sqrt{Theta\ Variance}}$$

Note: These formulas rescale ai and b<sub>i</sub> so that theta M=0, VAR=1.

Use M=0 and VAR=1 to keep invariant a<sub>i</sub> and b<sub>i</sub>.

## Invariance Testing in Mplus

- **IFA using Full-Information MML:** Multiple group models are not permitted, but you can trick Mplus into doing it (e.g., here, by group):
  - VARIABLE: CLASSES=group(2); KNOWNCLASS = group (female=0 1);
  - ANALYSIS: TYPE = MIXTURE; ESTIMATOR = ML; ALGORITHM = INTEGRATION;
  - MODEL: %OVERALL% (... model for reference group listed here)
     %group#2% (... model for alternative group goes here)
- IFA using Limited-Information WLSMV: Mplus does allow multiple group models, with a few useful other benefits
  - > Faster estimation if you have multiple factors/thetas (but assumes MCAR)
  - DIFFTEST does nested model comparisons for you (still going for "not worse")
  - > Can get modification indices (voo-doo) to troubleshoot non-invariance
  - > Can test differences in residual variances (in THETA parameterization)
- In WLSMV, the same category responses must be observed for each group, otherwise you cannot test the item thresholds
  - > This is not the case in MML, in which you can estimate more thresholds in one group

## Configural Invariance Baseline Model for Categorical Outcomes (2 Groups)

- Factor variances: fixed to 1 in both groups
- Factor covariances: if any, free in both groups
- Factor means: fixed to 0 in both groups

We use the same configural model identification as in CFA for simplicity (but it doesn't really matter how it's identified here

- Factor loadings: all freely estimated (so each can be tested later)
  - > Remember: the IRT a<sub>i</sub> parameters Mplus gives you will still vary across groups even after loadings are constrained because of group differences in theta variance
- **Item Thresholds**: all freely estimated (so each can be tested later)
  - Remember: the IRT  $b_{ki}$  parameters Mplus gives you will still vary across groups even after thresholds are constrained because of group differences in theta mean and theta variance
- Fix all residual variances=1 in all groups if using WLSMV
  - Groups will eventually be allowed to differ in both factor variance and "error variance" (proxy for total variation in WLSMV models; is a "slop" parameter)

## Sequential Invariance Models Note: In WLSMV, save for DIFFTEST at each step!

- **Step 1**: Fit baseline configural invariance model across groups
  - > Should be "close enough" factor structures, otherwise game over
  - Alternative group is allowed different loadings and thresholds
- **Step 2 (Metric-ish)**: Constrain all loadings equal but free factor variances in alternative group—is fit worse than the configural model?
  - If using WLSMV, check MODINDICES to see misfit of constraints; release problematic constrained loadings one at a time; check fit against configural model to see if it's not worse yet
- **Step 3 (Scalar-ish)**: Constrain thresholds equal for items (that passed metric) but free factor means in alternative group—is fit worse than the metric model?
  - > If using WLSMV, check MODINDICES to see misfit of constraints; release problematic constrained thresholds one item at a time; check fit against metric model to see if it's not worse yet
  - > If using WLSMV, MODINDICES may want the "intercept" free, but this is not possible to do in IRT/IFA, so focus on problematic (non-invariant) item thresholds instead
  - Reasonable people disagree: Mplus recommends doing steps 2 and 3 in one step because loadings and thresholds are dependent; others disagree (e.g., Millsap's 2011 book; all of IRT)

## Sequential Invariance Models Note: In WLSMV, save for DIFFTEST at each step!

- **Step 4**: WLSMV only: Test if residual variances for items (that passed scalar) in alternative group  $\neq 1 \rightarrow$  differ from reference group (of residual variance = 1)
  - > Differences in residual variances between groups are not identified until you have at least some of the loadings and thresholds constrained across groups
  - Consequently, this test proceeds backwards: first estimated is the "bigger" non-invariant residual variance model, second estimated is the "smaller" original scalar invariance model (in which residual variances were fixed to 1 for all items for all groups)
  - > Differential residual variances can be a proxy for group differences in overall variability or slop, but this model may not always converge (if it doesn't, just skip this step, but note doing so)
- **Steps 5, 6, 7:** Test Structural Invariance (just like before in CFA):
  - > Constrain equal across groups in sequential models: factor variances, then factor covariances, and then factor means (equal to 0) to test for "real" group differences
  - > Same story as in CFA: Only if you have at least partial measurement invariance can structural group/time/condition differences be meaningfully interpreted
- Factors/Thetas all should have a multivariate normal distribution no matter what measurement model was used to create them... so now we can do SEM!